# Контрольный тест по курсу мнемотехники. Это нужно помнить 100%

Учебная база данных курса «Основы мнемотехники GMS», 2020 содержит примеры запоминания наиболее распространенных видов информации (справочник по техникам запоминания).

Для получения сертификата об успешном прохождении курса мнемотехники ученик должен показать способность сохранять в долговременной памяти в систематизированном виде учебные упражнения из курса. Вспомнить по цифровым адресам и выборочно (ответы на вопросы).

Пример выборочного устного опроса по цифровым адресам учебной базы данных.

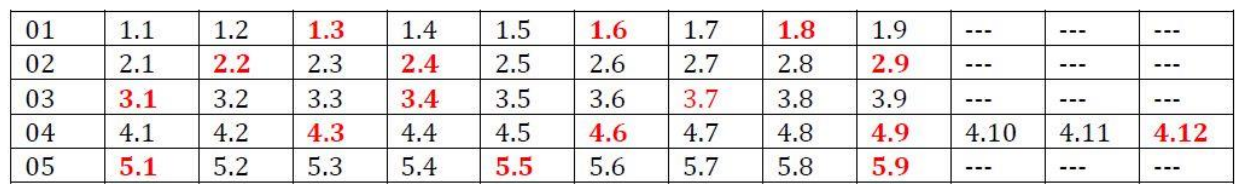

### **1.1**

1

Тезисы книги Д.Карнеги (воспроизведение тезисов по смыслу).

Основные приемы обращения с людьми.

Не критикуйте, не осуждайте, не жалуйтесь.

Высказывайте свое одобрение честно и искренне.

Пробудите в другом человеке страстное желание.

Шесть способов расположить к себе людей

Проявляете искренний интерес к другим людям.

Улыбайтесь.

Помните, что звук своего собственного имени, на каком бы языке он не произносилось, сладостен и необычайно важен для человека.

Будьте хорошим слушателем. Поощряйте других говорить о себе.

Говорите на тему, интересующую вашего собеседника.

Убеждайте человека в его собственной значимости и делайте это искренне.

Как сделать так, чтобы человек принял вашу точку зрения

Существует всего лишь один способ выиграть спор - избежать его.

Уважайте мнение другого человека. Никогда не говорите "Вы не правы".

Если вы не правы, признайте это быстро и категорично.

Начинайте разговор дружелюбно.

Побудите собеседника сказать "Да" в самом начале беседы.

Пусть ваш собеседник говорит больше.

Дайте человеку возможность считать, что ваша идея принадлежит ему.

Искренне пытайтесь смотреть на вещи с точки зрения другого человека.

Высказывайте сочувствие идеям и желаниям других людей.

Апеллируйте к благородным мотивам.

Преподносите свои идеи ярко, эффектно и образно.

Бросайте вызов.

Руководите людьми: как изменить точку зрения человека, не оскорбляя и не вызывая негодования

Начинайте с похвалы и искреннего признания сильных сторон собеседника.

Обращайте внимание человека на его ошибки косвенно.

Сначала говорите о своих собственных ошибках и только потом критикуйте человека.

Вместо того чтобы отдавать приказания, задавайте вопросы.

Позвольте человеку сохранить свою репутацию.

Хвалите людей за малейшие достижения, одобряйте их каждый удачный шаг. Будьте "искренни в своей оценке и щедры на похвалу".

Хорошо отзывайтесь о людях, и они будут стремиться соответствовать вашему мнению о них.

Поощряйте людей. Создавайте впечатление, что совершенную ошибку легко исправить.

Делайте так, чтобы люди с радостью выполняли то, о чем вы просите.

### **1.2**

Цвета спектра (синтагма)

красный - оранжевый – желтый – зеленый - голубой – синий – фиолетовый

### **1.3**

Планеты Солнечной системы (синтагма)

меркурий – венера - земля – марс – юпитер - сатурн – уран – нептун – плутон

Штаты США

Алабама - Аляска - Аризона - Арканзас - Калифорния - Колорадо - Коннектикут - Делавэр - Флорида - Джорджия

Гавайи - Айдахо - Иллинойс - Индиана - Айова - Канзас - Кентукки - Луизиана - Мэн - Мэриленд

Массачусетс - Мичиган - Миннесота - Миссисипи - Миссури - Монтана - Небраска - Невада - Нью-Хэмпшир - Нью-Джерси

Нью-Мексико - Нью-Йорк - Северная Каролина - Северная Дакота - Огайо - Оклахома - Орегон - Пенсильвания - Род-Айленд - Южная Каролина

Южная Дакота - Теннеси - Техас - Юта - Вермонт - Вирджиния - Вашингтон - Западная Вирджиния - Висконсин - Вайоминг - округ Колумбия

### **1.5**

Хронологическая таблица

- 500 образование государства франков
- 630 образование Арабского государства
- 800 провозглашение императором Карла Великого

11 августа 843 – Верденский договор о разделе империи Карла Великого

- 863 создание славянской письменности Кириллом и Мефодием
- 962-1806 образование Священной Римской империи
- 1054 раздел христианской церкви на Западную и Восточную
- 14 октября 1066 битва при Гастингсе
- 1096-1291 Крестовые походы
- 1099 захват крестоносцами Иерусалима
- 1204 завоевание крестоносцами Константитополя
- 15 июня 1215 подписание английсим королем Великой хартии вольности
- 1265 образование английского парламента
- 1302 созыв Генеральных штатов во Франции
- 1337-1453 Столетняя война между Англией и Францией
- 1358 Жакерия
- 1368-1644 освобождение Китая от власти монголов (образование государства Мин)

- 1381 восстание Уота Тайлера
- 1419-1434 Гуситские войны
- 1445 изобретение книгопечатания Гутенбергом
- 30 мая 1453 гибель Византийской империи
- 1479 образование Испанского королевства
- 1492 изгнание мавров из Испании, завершение реконкисты
- 12 октября 1492 Колумб открыл Америку
- 1498 открытие морского пути из Европы в Индию
- 31 октября 1517 начало реформации в Англии
- 1525 крестьянская война в Германии
- 1534 начало реформации в Англии
- 8 августа 1588 разгром Непобедимой Армады (Гравелинское сражение)
- 1624-1642 правление Ришелье во Франции

4

Формулы Физика, 7 класс

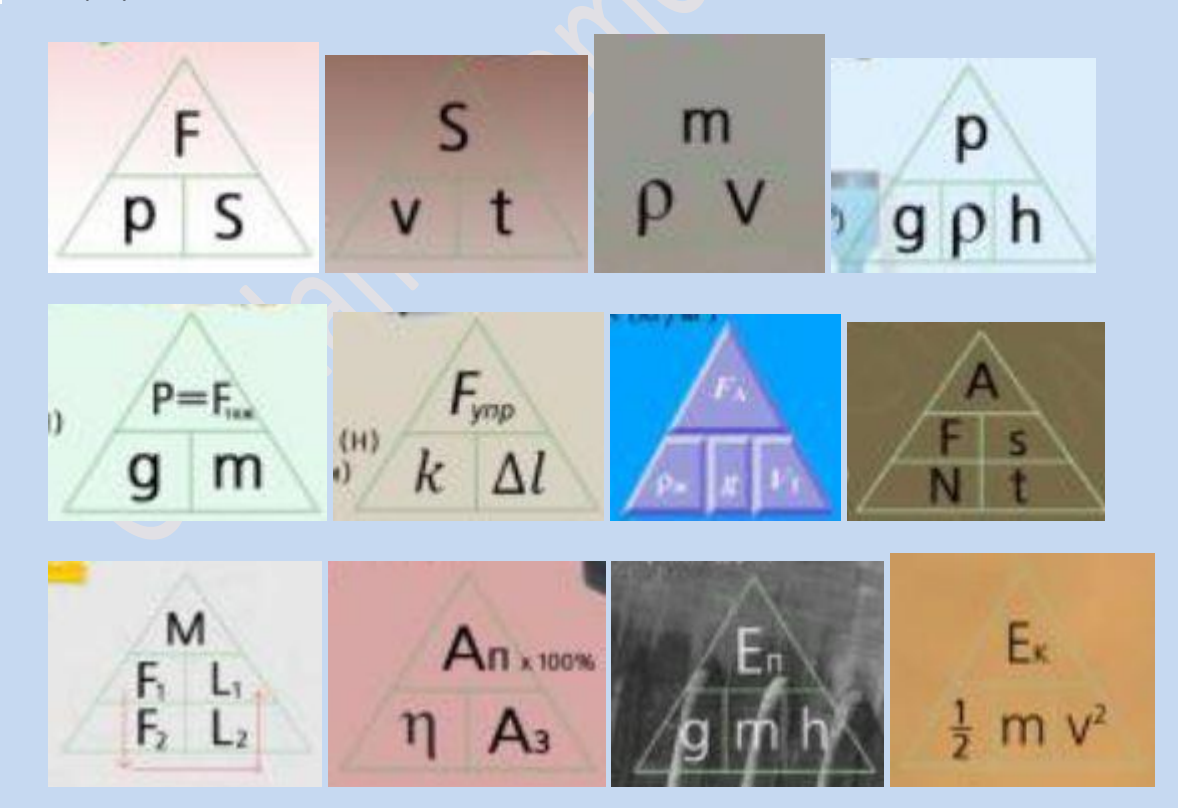

Анекдоты

1.

Входит в больничную палату человек в белом халате. Смотрит, лежат больные. Он подходит к одному и спрашивает:

- У тебя какой рост?

- При чем тут рост? Вы мне помогите, доктор, все болит! Сил нет!

- Я не врач, я плотник.

2.

Пациент с беспокойством спрашивает врача:

- Скажите, доктор, вы уверены, что правильно поставили мне диагноз? Я слышал, что врачи лечат, например, от пневмонии, а больные умирают от тифа.

- Этот случай не из моей практики. Когда я лечу кого-нибудь от пневмонии, он и умирает от пневмонии.

3.

5

Бог принимает умерших, и тут вбегает какой-то мужчина. Осмотрелся по сторонам и убежал. Так повторяется несколько раз. Удивленный Бог спрашивает секретаря:

- Кто это такой?

- Да это из реанимации.

4.

Психиатр беседует с новым пациентом.

- И когда вы впервые заметили, что получаете удовольствие от уплаты налогов?

5.

Пожилая женщина заходи в аптеку и интересуется:

- Скажите, у вас есть ацидиум ацетилсалициум?

- Вы имеете в виду аспирин? - переспрашивает аптекарь.

- Да, да, именно аспирин. Извините - старческий склероз: постоянно забывают его название.

### Первая группа таблицы Менделеева

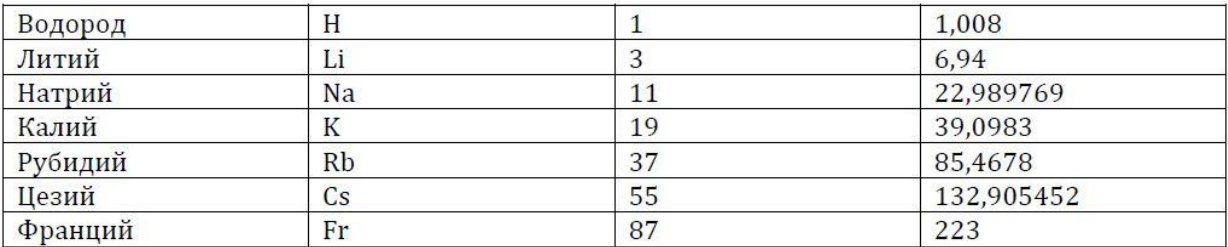

### **1.9**

### Восьмая группа таблицы Менделеева

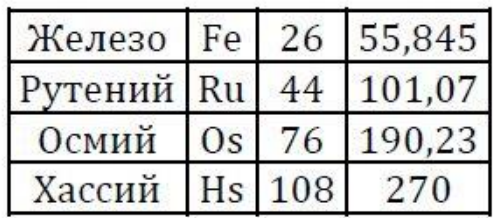

# **2.1**

Расписания уроков

Понедельник: алгебра, история, рисование, физкультура, литература.

Вторник: английский, геометрия, история, алгебра, музыка.

### **2.2**

- 1398 Тимур вторгся в Индию и захватил Дели
- 1703 образование Петербурга
- 1787 провозглашение конституции США
- 1806 Рейнский союз, объединение 36 Германских госадарств, Наполеон 1

# **2.3**

- 1377-1399 правление английского короля Ричарда 2
- 1689-1702 правление английского короля Вильгельма 3 Оранского
- 1762-1796 правление Екатерины 2

4 октября 1957 - запуск первого искусственного спутника Земли

20 июля 1969 - первая высадка человека на Луну

8 сентября 1380 – Куликовская битва

15 июня 1389 – битва на Косовом поле

# **2.5**

Формулы по тригонометрии

$$
\cos(\alpha + \beta) = \cos \alpha \cos \beta - \sin \alpha \sin \beta
$$
  

$$
\cos(\alpha - \beta) = \cos \alpha \cos \beta + \sin \alpha \sin \beta
$$
  

$$
\sin(\alpha + \beta) = \sin \alpha \cos \beta + \cos \alpha \sin \beta
$$
  

$$
\sin(\alpha - \beta) = \sin \alpha \cos \beta - \cos \alpha \sin \beta
$$

$$
\cos \alpha + \cos \beta = 2 \cos \frac{\alpha + \beta}{2} \cos \frac{\alpha - \beta}{2}
$$

$$
\cos \alpha - \cos \beta = -2 \sin \frac{\alpha - \beta}{2} \sin \frac{\alpha + \beta}{2}
$$

$$
\sin \alpha + \sin \beta = 2 \sin \frac{\alpha + \beta}{2} \cos \frac{\alpha - \beta}{2}
$$

$$
\sin \alpha - \sin \beta = 2 \sin \frac{\alpha - \beta}{2} \cos \frac{\alpha + \beta}{2}
$$

# **2.6**

Даты жизни ученых

Ломоносов (1711-1765)

Галилео Галилей (1564-1642). Изобрел телескоп в 1609 году.

Физические упражнения

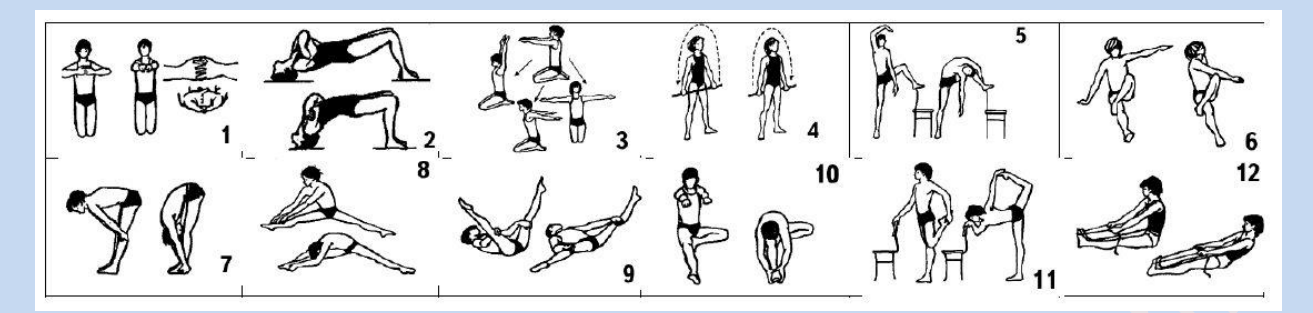

# **2.8**

Как сделать виньетку на Photoshop

Сделать выделение.

Открыть панель «Каналы».

Сохранить выделение как канал.

Перетащить фото на виньетку.

Открыть панель «Слои».

8

Создать слой-маску.

Разорвать связь.

Выделить фото (на панели «Слои»).

# **2.9**

Адреса

Стоматологическая поликлиника № 56, улица Хромова, 9/2

Фирма "Вазнар", ремонт и заправка зажигалок, Варшавское шоссе, 78

# **3.1**

Реки Южной Америки

Амазонка, Журуа, Пурус, Токантинс, Риу-Негро, Тапажос, Парана, Парагвай, Ориноко, Сан-Франсиску .

Понятия на примере астрономии

ЭКЛИПТИКА. Ежегодный путь Солнца по небу, видимый с Земли; так же плоскость вращения Земли вокруг Солнца.

ЦЕФЕИДА. Тип пульсирующей звезды, регулярно меняющий свой блеск с периодом в несколько дней.

ПУЛЬСАР. Нейтронная звезда, излучающая быструю последовательность радиоволн.

ПРОТУБЕРАНЕЦ. Струя горячего газа, подобная языку пламени, вырывающаяся над поверхностью Солнца.

ПАРСЕК. Единица расстояния, используемая в астрономии; равна 3,2616 светового года.

КЬЮПЕРА ПОЯС. Область во внешней Солнечной системе, за орбитой Нептуна, где расположено множество ледяных тел, способных стать кометами.

КВАЗАР. Исключительно мощная, светящаяся удаленная галактика, по виду напоминающая звезду.

БЕЛЫЙ КАРЛИК. старая сжавшаяся звезда, израсходовавшая ядреное горючее в своей центральной области и постеенно умирающая.

АККРЕЦИОННЫЙ ДИСК. Диск из вещества, скопившегося вокруг вращающейся звезды.

СВЕТОВОЙ ГОД. Расстояние, которое луч света пробегает за один год, равен 9 460 000 000 000 км (9460 млрд.км)

**3.3**

9

Гармоническая сетка мажорного блюза

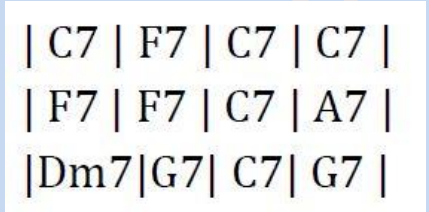

### **3.4**

Политические события

Инаугурация Дональда Трампа, 45-й президент Америки, 20 января 2017 года.

Инаугурация Барака Обамы, 44-й президент Америки, 20 января 2009 года.

Формулы, органическая химия

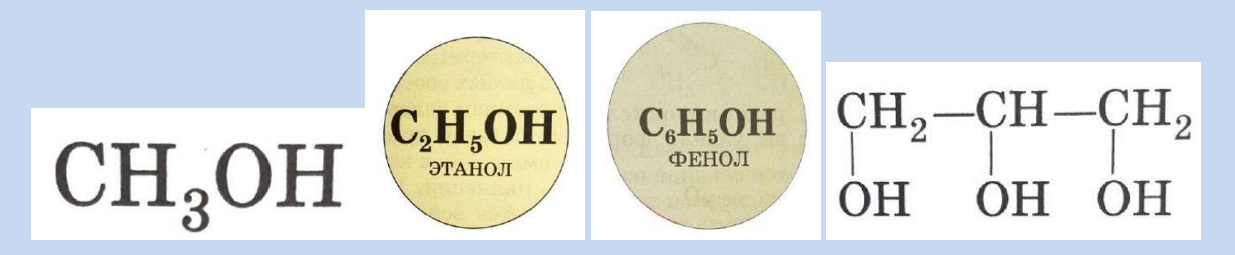

# **3.6**

Фактографические данные

1.

В США вышла книга, содержащая специально подобранные составителями любопытные факты. Вот несколько отрывков из книги.

### 2.

Дождевая капля средних размеров содержит 600000000000000000000 атомов (20 нулей).

3.

10

В Британии выведен сорт хризантем, пахнущих фиалками. Сейчас ведутся работы над созданием сорта фиалок, пахнущих хризантемами.

4.

Когда человек чихает, микробы разлетаются из его носа со скоростью 45.5 метра в секунду.

5.

Компания "Паркер", выпускающая авторуяки, заявляет, что при написании одного слова средней длины перо изнашивается на сумму 0,00087 цента.

### 6.

В одном стакане гиппопотамьего молока содержится 80 калорий.

7.

Восемь чаще всего употребляющихся в американской рекламе слов (в порядке уббывания частоты встречаемости) вы, хороший, чудесный, лучше, тончайший, лучший, эффективный, натуральный.

8.

Слуховой аппарат черепахи не воспринимает частоты выше 200 герц, поэтому бессмысленно проигрывать перед черепахой музыкальные произведения, исполняемые на флейте или скрипке.

В Сан-Франциско выпущен новый мужской одеколон с запахо новенького "кадилака".

# **3.7**

Расписание электричек

7 --- 05 12 18 24 46

19 --- 08 15 20 34

### **3.8**

Меры веса

1 лот - 12,80 гр.

1 золотник - 4,266 гр.

### **3.9**

11

Нормативы бега на 10 км для мужчин

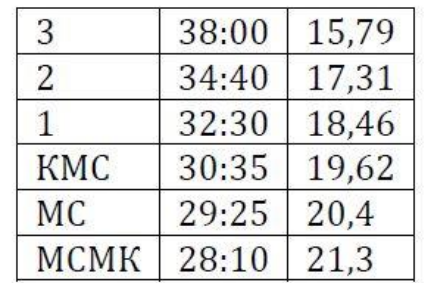

# **4.1**

### Таблица Состав атмосферы

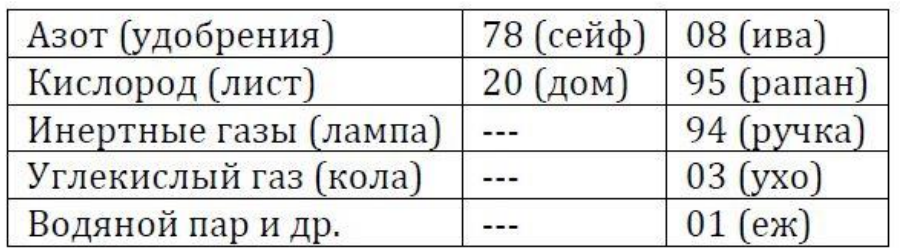

# **4.2**

Пароли в Интернете

Почта Рамблер - Pv0c9U

### Анекдоты

1. В английской аптеке. - Нет, нет, сэр. Чтобы купить мышьяк, нужен рецепт. Одной фотографии вашей тещи, к сожалению, недостаточно.

2. Гена с Чебурашкой попали в тюрьму. Чебурашка спрашивает: - Гена! Нас будут стричь? - Отстань! Спроси у крысы. - Крыса, нас будут стричь? - Я не крыса, я ежик.

3. - Пап, мне нужно тебе что-то сказать. - Только коротко и ясно. - Сто долларов.

4. Сидят двое нищих. Перед одним плакат "Инвалид-афганец", перед другим - "Собираю на визу в Израиль". У афганца полно монет, у еврея ни одной. - Слушай, - говорит прохожий второму нищему, - назовись тоже афганцем! Тот оборачивается к соседу. - Хаим, ты слышал? Они будут учить нас коммерции!

5. Штирлиц напоил кошку бензином. Кошка сделала шесть шагов и упала. "Наверное, бензин кончился", - подумал Штирлиц.

6. Два электрика сидят на столбе. Внизу проходит старушка. - Бабка, подай провод! - Возьми, сынок. - Ну вот, а ты говоришь: "фаза, фаза".

7. Хозяин дачного садового участка ходит вокруг клумбы с цветами и поливает её из лейки машинным маслом. - Цветы погубишь, - предупреждает сосед, увидевший это. - Ничего, - отвечает хозяин. - Зато пулемет не заржавеет.

8. Доктор слушает пациента. - Так... Хорошо... Хорошо... Очень хорошо... - Доктор, что хорошо? - Хорошо, что у меня такого нет.

9. Апостол Петр распределяет умерших в рай и в ад. Выстроил сто женщин и говорит: - кто хоть раз изменил мужу, шаг вперед! Девяносто девять женщин шагнули. - Ах вы, негодницы. Все в ад! - и к оставшейся: - И глухая тоже!

10. Засорилась канализация на улице. Приходит слесарь со своим учеником. Слесарь ныряет в люк, высовывает руку и говорит: - Ключ на 24. Через некоторое время опять: - Ключ на 17 и плоскогубцы. Потом вылезает, отряхивается от гов.. и говорит: - Вот так-то! Учись, студент, а то так и будешь всю жизнь ключи подавать.

### **4.4**

### Фактографическая информация

1. До сих пор принято было считать, что англичане стоят на первом месте в мире по потреблению чая. Пьют они его действительно много: 1650 чашек на душу населения в год, то есть 4,5 чашки в день. Однако сейчас, как вытекает из опубликованных в Лондоне данных, вперед вышли ирландцы: на каждого жителя Ирландии приходится в год 1724 чашки чая.

2. Самая забавная в мире телефонная книга издается на Бермудских островах. Здесь кроме фамилии абонентов указываются их прозвища. Так, среди проживающих на островах Смитов можно найти по книге Смита-Размазню, Длинного Смита и Смита-Счастливчика.

3. Чтобы точно выяснить, какой ущерб могут нанести крысы, в одном американском универмаге провели оригинальный опыт. Крысам там была предоставлена полная свобода действий. За два месяца такой волной жизни крысы уничтожили или привели в негодность 1300 мешков соли, 1724 мешка кофе, 14 тонн муки и около 200 тонн сахара.

4. В польском городе Щецине недавно был организован конкурс на самую длинную и красивую женскую косу. Из 65 претенденток на главный приз жюри выбрало Ванду Маргулу из Старгарда. Длина её коса - 144 сантиметра. Победительница ухаживала за косой почти двадцать лет.

5. Самая большая в Чехословакии коллекция почтовых открыток принадлежит доктору Коченде, живущему в городе Бучовице на юге Моравии. За 50 с лишним лет он собрал более 2 200 000 открыток. Свыше 1 300 000 экспонатов посвящено видам городов и пейзажам, остальные поздравительные открытки, репродукции произведений искусств, изображения цветов.

### **4.5**

### Таблица Водопады

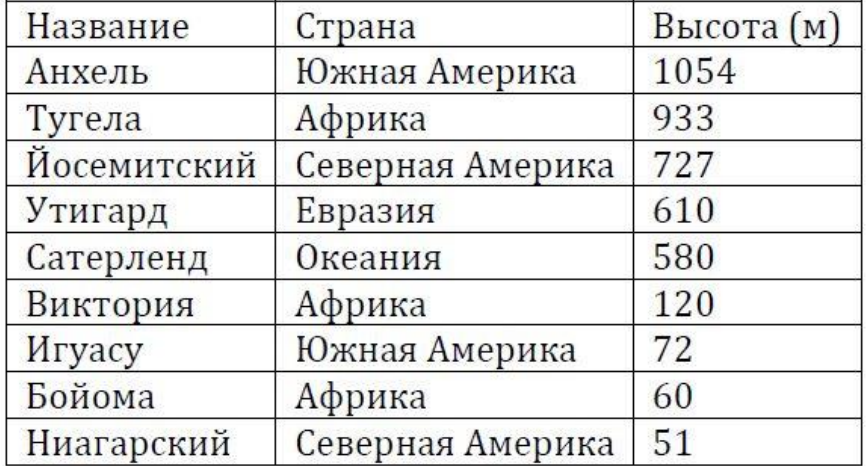

### **4.6**

### Таблица мер длины

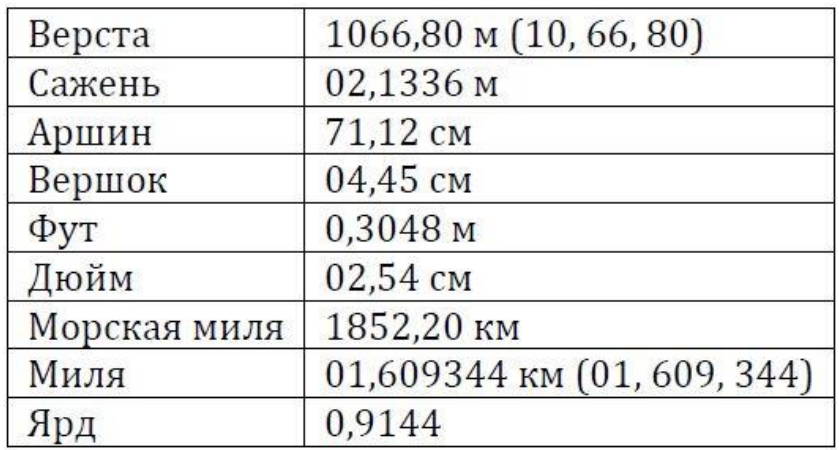

Списки контактов

# **Н.1**

Неймар. Нападающий клуба Барселона. Дата рождения 5 февраля 1992 года. Можи-дас-Крузис, Сан-Паулу, Бразилия. Олимпийский чемпион 2016 года, Зарплата в 2016 года 9,18 миллионов евро.

# **Н.2**

Ноткина Светлана Сергеевна Телефон: 8 903 526 13 45 Москва, улица Рябиновая, дом 19, кв. 32 Дата рождения: 17 июня 1987 года

# **4.8**

### Списки контактов

# **К.1**

14

Киркоров Филипп Телефон: +7 495 775 91 02. Адрес: Москва, Ленинградский проспект, дом 32/2 (офис). Родился: 30 апреля 1967 года.

# **4.9**

Термины, фармакология

Пути введения лекарственных средств

Энтеральный (через пищеварительный тракт):

пероральный (через рот);

сублингвальный (слизистая оболочка полости рта);

ректальный (через прямую кишку).

Парентеральный (минуя пищеварительный тракт):

подкожный;

внутримышечный;

внутривенный;

субарахноидальный (непосредственно в вещество мозга);

ингаляционный (в легкие через нос или рот).

Другие пути введения лекарственных средств:

внутриартериальный;

внутрикостный;

введение в полости тела;

интраназальный (слизистая оболочка носа).

### **4.10**

Постоянные величины

 $G = 6{,}676 \cdot 10^{11} \frac{H \cdot M^2}{kT}$ Гравитационная постоянная  $m_e = 9,1095 \cdot 10^{31}$  KT Масса покоя электрона

15

**4.11**

Вопросы/ответы

Как называются длинные отростки нервных клеток?

- 1. Митохондрии
- 2. Дендриты
- 3. Аксоны
- 4. Папилломы

Какие участки мозга относятся к зрительному анализатору?

- 1. Гиппокамп
- 2. НКТ (наружное коленчатое тело)
- 3. Стриарная кора
- 4. Мозолистое тело
- 5. Гипофиз

Какой величине равен мембранный потенциал нервной клетки?

- 1. 40 милливольт
- 2. 300 миллиампер
- 3. 4,5 вольта
- 4. 70 милливольт
- 5. 125,5 милливольта
- Из чего состоит мембрана глиальной клетки?
- 1. Никотин
- 2. Миелин
- 3. Органопрепараты
- 4. Хлоропласты
- 5. Рубероид

Как называется явление разветвления аксонов нервных клеток?

- 1. Конвергенция
- 2. Тормозные пути
- 16
- 3. Медиаторы
- 4. Дивергенция
- 5. Деполяризация

Какие нервные клетки находятся в сетчатке глаза?

- 1. Амакриновые
- 2. Биполярные
- 3. Ганглиозные
- 4. Горизонтальные
- 5. Колбочки
- 6. Палочки

Как называется сужение миелиновой оболочки на аксонах нейронов?

- 1. Серое вещество
- 2. Перехваты Ранвье
- 3. Сужение Куфлера

4. Клеточная масса

### **4.12**

Телефонные коды стран и городов

Австралия (61) - Канберра (62), Мельбурн (3), Сидней (2).

Бельгия (32) - Антверпен (3), Брюгге (50), Брюссель (2), Гент (91), Льеж (41).

### **5.1**

Тексты для устного воспроизведения

Сколько лет шашкам?

Две самые древние игры, в которые играет человек, это шашки и шахматы. Они немного похожи, но поскольку шашки более просты, считается, что они появились первыми.

В шашки играли в раннем Египте, этой игре не менее 5000 лет. Платон и Гомер упоминают об игре в шашки в своих работах, так что шашки были известны и в древней Греции. Считается, что римляне переняли эту игру у греков.

Первые упоминания об игре отмечают, что для нее была нужна доска, похожая на ту, которой пользуются сейчас, и что в игру играло по 12 человек с каждой стороны.

Первая книга по шашкам была опубликована в Испании в 1547 году. В 1620 году там же вышла и другая книга по этой игре. Она содержала примеры ходов и комбинаций, не утратившие свой интерес и до наших дней. Считается, что испанцы научились играть в шашки у мавров, которые в свою очередь переняли её у арабов.

В Англии первая книга по шашкам появилась в 1756 году. В 1800 году вышла ещё одна книга, написанная Джошуа Стургес, которая стала руководством по игре в шашки, и ею пользовались более 50 лет.

### **5.2**

### Таблица Солнечная система

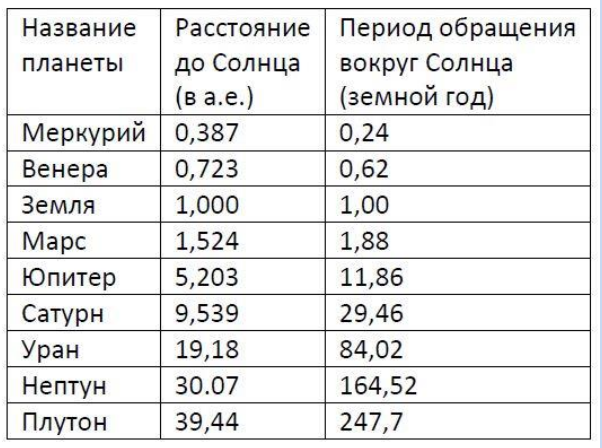

#### Тексты для устного воспроизведения

#### Почему лондонских полицейский называют "бобби"?

Идея организации полицейской службы для охраны города возникла в Лондоне. (В 1737 году был принят закон об организации полицейской службы из 68 человек.) Но город рос, собственность горожан увеличивалась, а грабежи и разбои уже не поддавались контролю в Лондоне.

(В 1829 году сэр Роберт Пил организовал лондонскую полицию со штаб-квартирой в Скотланд-Ярде.) Новобранцы носили цилиндры и фраки. Вновь созданная Пилом служба была численно больше, лучше обучена, более дисциплинированна, чем все существовавшие до этого полицейские службы.

(Грабежи в Лондоне вскоре были прекращены, но они переместились в другие местности.) В результате в 1835 году всем городам и населенным пунктам было приказано организовать свои собственные отделы полиции. А от краткого имени сэра Роберта Пила - Боб - возникло простонародное название английских полицейских.

В 1830 году группа специалистов из города Нью-Йорк изучила полицейскую систему в Великобритании. В результате (в 1844 году Нью-Йорк стал первым городом в Соединенных Штатах, который организовал круглосуточную полицейскую службу,) сходную с той, которую предложил Пил. И другие города последовали примеру Нью-Йорка.

(Почему американского полицейского называют "коп" или "коппер"?) Некоторые считают, что название произошло от восьмиконечной медной звезды, которую когда-то носили нью-йоркские полицейские. Медь звучит по-английски именно так: "коппер". Другие полагают, что "коп" - это первые буквы английского словосочетания "патрульный полицейский".

### **5.4**

#### Анекдоты

1.

Человек читает в газете, что в Лос-Анджелесе каждый час под машину попадает один человек.

- Боже, - вздыхает он, - вот не везет бедняге.

#### 2.

Когда Марк Твен получил приглашение на похороны одного сенатора, он сказал:

- Я отказался присутствовать на похоронах этого человека, но послал вежливое письмо, в котором написал, что от души приветствую это мероприятие.

3.

Извините, но мне кажется, что я видел ваше лицо где-то в другом месте.

- Этого не может быть. Свое лицо я постоянно ношу на одном и том же месте.

Молодой человек приходит к богатому промышленнику, на дочери которого он хочет жениться. Промышленник говорит:

- Молодой человек, я навел справки о вашем прошлом и должен сказать...

Молодой человек прерывает его:

- Я тоже навел справки о вашем прошлом и должен вам сказать...

- Ладно, давайте поговорим о чем-нибудь другом.

### 5.

- Мама, мышка прыгнула в бидон с молоком;

- Ты вытащила её?

- Нет, но я бросила туда кота!

#### 6.

Ссора в молодой семье.

- Да ты, оказывается, просто эгоист. Моя жена, моя квартира, моя зарплата. Мое, мое... Нет ничего твоего. Есть только наше. Ты запомнил? Кстати, что это ты там ищешь в шкафу?

- Наши брюки, - отвечает муж.

7.

19

Экспресс "Южный Тихоокеанский" несся вдоль границ одного из самых крупных в Техасе скотоводческих ранчо. Один из пассажиров пристально всматривается в огромные стада, пасущиеся вдоль дороги. Когда, наконец, поезд миновал территорию ранчо, он повернулся к соседу и заметил:

- Порядочное стадо на этом ранчо. Я насчитал 11420 голов.

Сосед изумленно уставился на него.

- Просто непостижимо! - объявил он. Между прочим, я владелец этого ранчо и точно знаю, что у меня именно 11420 голов скота. Бога ради, каким образом вы ухитрились сосчитать их, когда наш поезд делает 60 миль в час?

- О, это довольно просто, если знать систему, - отвечал математик. - Требуется лишь посчитать ноги и разделить на четыре.

8.

- Тетя Власта, ты что, сама есть не умеешь?

- С чего ты это взял, Пепичек?

- Когда ты сообщила о своем приезде, папа сказал маме" "Снова целую неделю нам придется кормить твою тетку!"

9.

Добрый вечер. Я хочу сказать, что ваша дочь согласна быть моей супругой;

- Сами виноваты! Зачем надо было каждый вечер приходить к нам в гости?

### **5.5**

Тексты для устного воспроизведения

#### Кассовые аппараты

(1) Кассовый аппарат, применяющийся сейчас во всех магазинах и на предприятиях общественного питания, изобрел в 1878 году владелец салуна из города Дейтона в США Джеймс Ритти. (2) Причем мысль об аппарате, регистрирующем количество полученных продавцом денег, пришла ему на пароходе, когда он плыл в Европу. (3) От нечего делать Ритти заходил в машинное отделение, часами наблюдал за действием механизмов. Его внимание привлек счетчик оборотов винта. Он понял, что на основе этого устройства можно сделать прибор, который при нажатии клавиш с цифрами будет печатать чек, запись на контрольной ленте и суммировать выручку за день.

(4) в 1879 году он запатентовал свое изобретение, дав ему название "Неподкупный кассир Ритти", и стал выпускать примитивные кассы. (5) Торговля шла плохо. Владельцы магазинов и кафе не понимали, зачем, собственно, нужна эта машинка.

(6) Кассы распространились только после того, как право на их производство приобрел у изобретателя талантливый бизнесмен Джон Паттерсон. Он основал компанию "Нейшенал кэш реджистер", и к 1910 году позванивающие кассы стали непременным атрибутом торговли.

(7) Коммивояжеры фирмы ходили по лавкам и магазинам, разъясняя хозяевам, что учет полученных денег через кассу, которая печатает чек и его копию на контрольной ленте, практически исключает утайку денег нечестными приказчиками. (8) Любопытно, что приказчики, беспокоясь за источники "левых" доходов, зачастую не допускали коммивояжера к хозяину. Тогда инженеры фирмы разработали демонстрационную кассу, умещавшуюся в чемоданчике, с которым посланец Паттерсона, никак не демаскируя себя, проходил прямо в кабинет хозяина.

(9) Паттерсон первым предложил некоторые методы рекламы, применяющиеся и сейчас, например, рассылку рекламы по почте на личные адреса возможных покупателей.

(10) Ещё каких-нибудь 45 лет назад кассы фирмы "Нейшенал кэш реджистер" с русской надписью "Националь", изготовленные специально для России ещё до революции, можно было увидеть в наших магазинах.

Конспект учебника по номерам параграфов

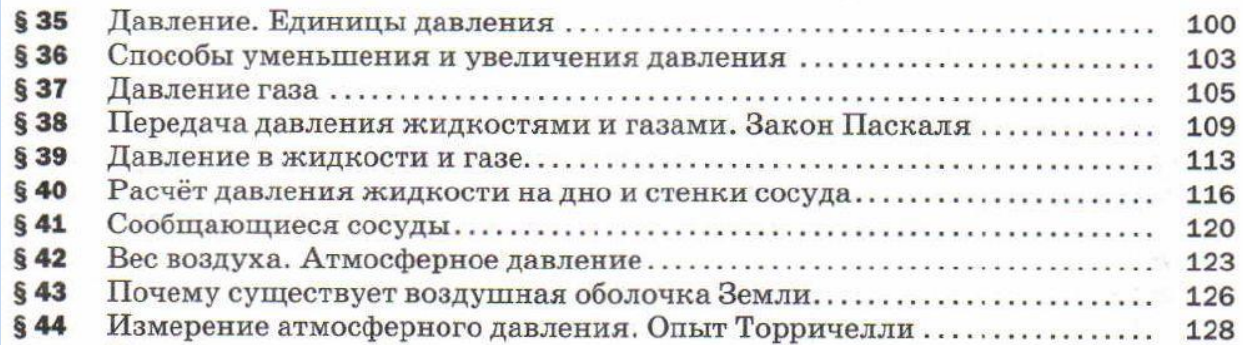

# **5.7**

21

Техника запоминания сложных алфавитов. Японская хирагана.

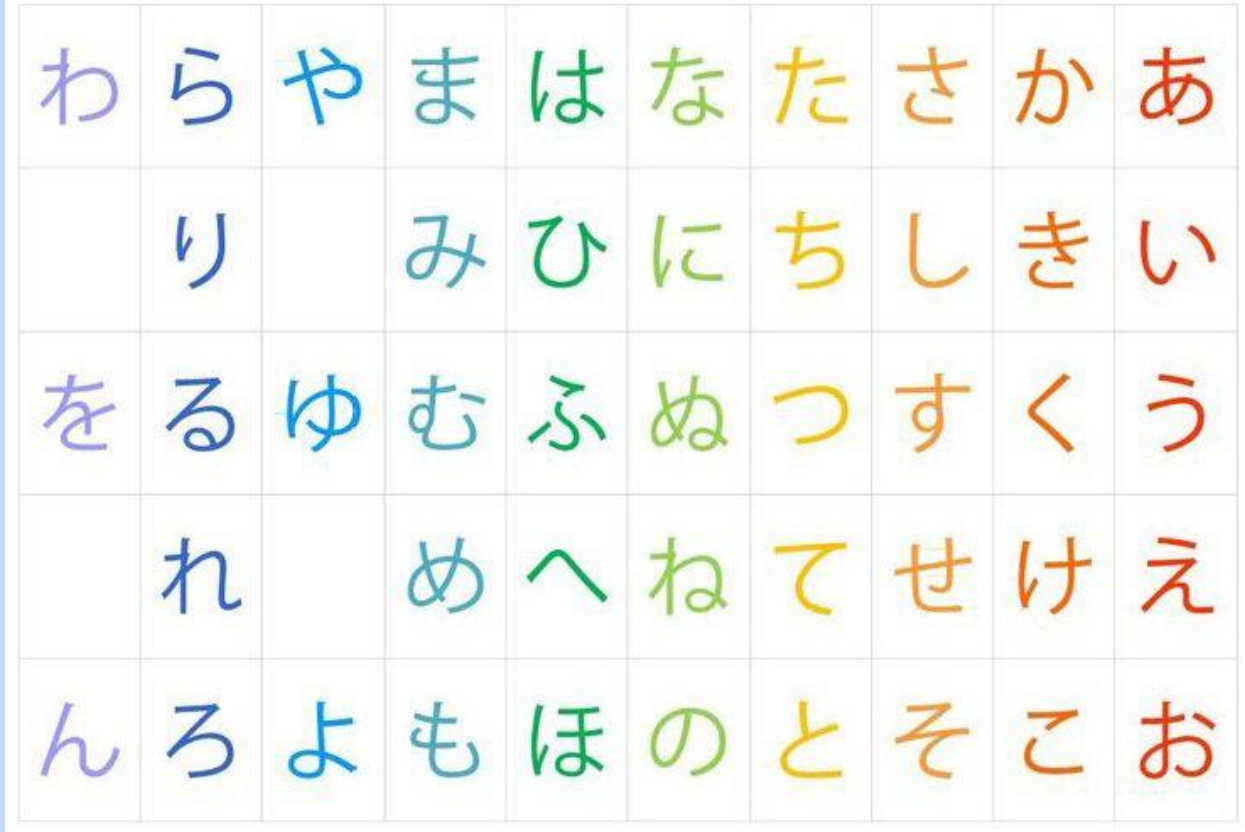

# **5.8**

# **Запоминание грамматики и фраз дословно. 13 падежей японского**

1. Тематический падеж (кто? что?) -УА (-WA)

Тора(уа) дообуцы дэс.

Цукуэ(уа) кану дэс.

Ватащи(уа) унтэнщу дэс.

2. Именительный падеж (кто? что?) Выделение подлежащего -НА

Тора(на) дообуцы дэс.

Ватащи(на) унтэнщу дэс.

3. Родительный падеж (чей?) -НО

Ватащи(но) канаи(уа) щуху дэс.

Аната(но) курума(уа) атаращии дэс ка?

Сорэ(уа) ватащи(но) канаи(но) канами дэс.

Яма(но) кауа(уа) тотемо хаййай дэс.

4. Дательный падеж (кому? где? куда? в кого?) -НИ

Ватащи(уа) каноджо(ни) тэнами(о) окуримащйта.

Ватащи(уа) кэриимия(ни) ясумимащйта.

Карэ(уа) мисэ(ни) икимащйта.

Карэ(уа) ищя(ни) наримас.

Каноджо(уа) цума(ни) наримащйта.

5. Винительный падеж (кого? что?) -О

Ватащи(уа) ки(о) мимас.

6. Творительный падеж (чем? где?) -ДЭ

Кёщи(уа) кокубан(ни) чёку(дэ) какимас.

Ватащи(уа) учи(дэ) хатаракимас.

Ватащи(уа) учи(ни) йясумимас.

7. Падеж направления (куда?)

-Э - в незамкнутое пространство -НИ - в здание

Каноджо(уа) мори(э) икимас.

Каноджо(уа) мисэ(ни) икимас.

Если действие не произошло или не произойдет, то ставится падеж направления -Э.

Кино(о) карэ(уа) мисэ(э) икимащйта.

8. Исходный падеж (откуда? с какого момента времени?) -КАРА

Доко(кара) икимас ка?

Каноджо(уа) кююджи(кара) щинотощимас.

9. Предельный падеж (до какого места? до какого момента времени?) -МАДЭ

Учи(кара) дайнаку(мадэ) то-окуаримасэн.

Ватащи(но) томодачи(уа) рокуджи(маде) щинотощимас.

10. Сравнительный падеж (по сравнению с чем?) -ЙОРИ

Цукуэ(уа) исы(йори) оокии дэс.

Каноджо(уа) нихонджин(нга)амэрикаджин(йори) сэкидэс.

11. Совместный падеж (с кем?) -ТО

Ватащи(уа) каноджо(то) дэнва(дэ) ханащимащйта.

12. Присоединительный падеж (и кто? и что?) -МО

Ватащи(мо) щибаи(ни) икимас.

Кин(мо) гин(мо) киндзоку дэс.

13. Временной падеж (когда?)

23

хАру ---> харУ

ХарУ мусымэ(уа) минна кирэй дэс.

# **5.9**

### **Запоминание грамматики, слов и фраз дословно**

### **Конструкция принадлежности (японский)**

- 1. Ватащи-нива курума-нга аримас.
- 2. Ватащи-но иэ-нива нэко-нга имас.
- 3. Ватащи-но дайидокоро-нива щёкки-нга таксан аримас.
- 4. Кабэ-нива э-нга аримас.

#### Отрицание принадлежности

- 5. Карэ-нива курума-нга аримасэн.
- 6. Ватащи-но томодачи-нива нэко-нга имасэн.
- Принадлежит два объекта
- 7. Ватащи-нива курума-то рёо-нга аримас.

8. Сора-нива хи-мо кумо-мо аримасэн.

1 хозяин плюс 3 и более предметов

9. Ватащи-но иэ-нива тэрэби-я, рэйдзооко-я, рэкода-я, гитаа-я, тайпурайта-я, хон-надонга такусан аримас. О-ому-нга имас.

У меня это есть, а этого нет

10. Ватащи-нива курума-нга аттэ, рёо-нга аримасэн.

Сильное противопоставление

11. Ватащи-нива курума-нга аримас-нга, рёо-нга аримасэн.

Комбинации

12. Сора-нива хито кумонга найдэ, хощито цкинга аримас.

13. Ватащинива инунга инайдэ, гитаанга аримас.

14. Ватащинива инунга имасэннга, гитаанга аримас.

Только

- 15. Соранива цкито хощидакэ аримас.
- 16. Соранива цкито хощищика аримасэн.
- 17. Ватащинива хяку рубурущика аримасэн.

**Без цифровых адресов. Запоминание на основе оглавления учебника.**

### **Модальный глагол CAN. Дословное воспроизведение фраз.**

She is only 3 but she can read rather well.

I can type.

He couldn't (was unable to) swim when he was a little boy.

I have never been able to speak in public.

We missed the last train yesterday but we were able to get a taxi.

At the end of the course you will be able to speak English fluently. 21

Can you take me home?

He can't come to my birthday party.

I can't see you.

Can you hear that strange noise?

I listened carefully but couldn't hear anything.

There's much snow here. We can ski.

Friendship cannot stand always on one side. (поговорка)

She can be very tough sometimes.

It can be cold and windy here.

In his time such wound could be mortal.

I could go home on foot when I worked not far from here.

I can do this work today.

This work can (can't) be done today.

I cannot but see the difference.

Can you give it to me?

Can I use your phone?

Can't I go with you, please?

You can stay here if you like.

On Saturdays we could stay up late.

Please don't stay up for me. I may be in late.

He had a visa so he was allowed to enter the country.

Can I borrow your pen? No, you can't. I need it myself .

You can't smoke here.

Can it be true? He can't be a good father.

Can (Could) she be your age? You look much younger.

You can't (couldn't) be thirsty already. You've just had a glass of water.

Can (Could) they still be waiting for us?

He can't (couldn't) still be working. He's 80 years old.

I can't (couldn't) have told her that!

He can't (couldn't) have left without saying good-bye.

He can't have been working since morning. He's written just a paragraph.

He can't give me your phone number. He said he couldn't give me your phone number.

I can smell the fragrance of lilac. She said she could smell the fragrance of lilac.

They can't help doing it.

I couldn't help laughing.

# **Запоминание на основе оглавления. Конспект учебника. Воспроизведение фраз дословно.**

Гивенталь. Урок 1. Do you often sing? Do they always come on time? Does it get dark early in winter? How often does it rain in Moscow? Does it usually help you? I don't (do not) always drink coffee in the morning. It doesn't (does not) usually help me. You don't wash your car every day. I seldom drink coffee. I often read books. We never play tennis. They always come on time. You usually watch TV in the evening. We go to work very often. We go to work quite often. He often sings. She seldom drinks coffee. Mammy cooks tasty. Daddy reads a lot. It gets dark early in winter. It bothers me a lot. He never drinks coffee.

I often dance. Do I often dance? I don't often dance.

I always read newspapers in the morning. Do I always read newspapers in the morning? I don't always read newspapers in the morning.

You seldom play tennis. Do you seldom play tennis? You don't seldom play tennis.

He often watches TV at week-ends. Does he often watch TV at week-ends? He doesn't often watch TV at week-ends.

Sometimes she makes dinner. Does she make dinner sometimes? She never makes dinner.

She makes dinner for the whole family very often (she cooks the dinner). Does she make dinner for the whole family very often? She doesn't make dinner for the whole family very often.

We go to the cinema rather seldom. Do we go to the cinema rather seldom? We don't go to the cinema rather seldom.

It seldom rains in winter. Does it seldom rain in winter? It doesn't seldom rain in winter.

Seldom is not normally used in conversation. Instead people say hardly ever.

It hardly ever rains there.

I go to work every day. Do I go to work every day? I don't go to work every day.

You often bother me in the evenings. Do you often bother me in the evenings? You don't often bother me in the evenings.

He usually comes on time at week-ends. Does he usually come on time at week-ends? He doesn't usually come on time at week-ends.

to play the fool

to see daylight

to lose temper

to get out of bed on the wrong side

to break one's back

He often plays the fool.

Does he often play the fool in the evenings?

How often does he lose temper?

He never loses temper.

He usually gets out of bed on the wrong side and often loses temper on Mondays.

Why do you always see daylight?

He never works hard and usually plays the fool at work.

My husband hardly ever loses temper. I get out of bed on the wrong side very often. 9 When do you usually lose temper? Do you usually sleep for a long time? \ Do you usually sleep long? I wake up at 7 o'clock every day. What time do you usually get up? They never wash themselves. He takes a shower every day. I always have a bath in the evening. Sometimes we make breakfast on Sundays. When do they have breakfast? She seldom has dinner and never has supper. Sometimes I have dinner at work, but not very often. She always washes the dishes after breakfast. Why do you never wash the dishes after dinner?

She cleans her room every Saturday. \ Every Saturday she cleans her room.

Do you always play the fool at work? 14

They never wash the dishes in the evenings, because they have supper at the restaurant fairly  $\qquad$  quite often.

# **Четырехуровневый блок опорных образов. Запоминание конспекта. Теги HTML**

1.1.1 <!DOCTYPE html>

- 1.1.2 <head>...</head>
- 1.1.3 <title>...</title>
- 1.1.4 <meta charset="utf-8"/>
- 1.1.5 <br/>body>...</body>
- 1.2.1 <h1>...</h1> (h1, h2, h3, h4, h5, h6)
- 1.2.2 <b>...</b>
- 1.2.3 < *i* > ... < / *i* >
- 1.2.4 <u>...</u>
- $1.2.5 < s > ... < /s >$
- $1.3.1$  <p> $\ldots$ </p>
- $1.3.2 < br/s$
- 1.3.3 Амперсанд
- 1.3.4 © &#169
- 1.3.5 →
- 1.4.1
- 1.4.2 <pre>...</pre>
- 1.4.3 <sup>...</sup>
- 1.4.4 <sub>...</sub>
- 1.4.5 <!-- Комментарий к коду, изоляция кода -->
- 1.5.1 < $a$  $> ...$  < $/a$  $>$

- 1.5.2 <a href="...">Текст ссылки</a>
- 1.5.3 Абсолютная ссылка <a href=" http://yandex.ru">Яндекс</a>
- 1.5.4 Относительная ссылка <a href="file.html">Ссылка на файл</a>
- 1.5.5 ../Относительная ссылка ../../../ (3 уровня вверх).
- <a href="../file\_2.html">Ссылка на файл</a>
- 2.1.1 target="\_ blank"
- <a href="http://yandex.ru" target="\_blank">Яндекс </a>
- 2.1.2 id="..." Атрибут "Якорь". <h2 id="c1">Комментарии</h2>
- 2.1.3 #Ссылка на якорь <a href="#c1">Перейти к комментариям</a>
- 2.1.4 Форматы картинок JPG, GIF, PNG-24
- 2.1.5 <img src="file.png"/> src="..." />
- 2.2.1 title="..."
- <img src="file.png" title="Это фотка моей собаки"/>
- 2.2.2 alt="..."

<img src="file.png" title="Это фотка моей собаки" alt="Здесь должна быть фотка моей собаки" />

2.2.3 width="..." <img src="file.png" title="Это фотка моей собаки" alt="Здесь должна быть фотка моей собаки" width="300" />

2.2.4 height="..."

<img src="file.png" title="Это фотка моей собаки" alt="Здесь должна быть фотка моей собаки" width="300" height="300" />

2.2.5 <ul>...</ul>

```
<ul> 
<li>текст</li> 
<li>текст</li> 
<li>текст</li> 
</ul>
```
2.3.1 <li>...</li>

30

```
<ul> 
<li>текст</li> 
<li>текст</li>
<li>текст</li> 
</ul>
```
2.3.2 < ol > ... < / ol >

 $<sub>o</sub>$ </sub> <li>текст</li> <li>текст</li> <li>текст</li>  $<$ /ol>

2.3.3 <form>...</form>

2.3.4 method="post"

2.3.5 action="file.php"

<form method="post" action="file.php"> ... </form>

2.4.1 enctype ="multipart/form-data"

<form method="post" action="file.php" enctype="multipart/form-data"> ... </ form>

2.4.2 input

<form method="post" action="file.php" enctype="multipart/form-data"> <input ...> </form>

2.4.3 type="text"

<form method="post" action="file.php" enctype="multipart/form-data"> <input type="text"...> </form>

2.4.4 name="..."

<form method="post" action="file.php" enctype="multipart/form-data"> Логин<br/> <input type="text" name="login"> </form>

2.4.5 placeholder="..."

<form method="post" action="file.php" enctype="multipart/form-data"> Логин<br/>br/><input type="text" name="login" placeholder="Ваш логин"> </form>

2.5.1 type="password"

<form method="post" action="file.php" enctype="multipart/form-data"> Логин<br/> <input type="text" name="login" placeholder="Ваш логин"><br/>>br/> Пароль<br/> <input type="password" name="pw" placeholder="Ваш пароль"> </form>

### 2.5.2 type="file"

31

<form method="post" action="file.php" enctype="multipart/form-data"> Загрузите свое фото<br/> <input type="file" name="ava"> </form>

### 2.5.3 type="email"

<form method="post" action="file.php" enctype="multipart/form-data"> Введите ваш почтовый адрес<br/> <input type="email" name="email"> </form>

### 2.5.4 required multiple

<form method="post" action="file.php" enctype="multipart/ form- data"> Загрузка файлов<br/> <input type="file" name="files" required multiple title="Выберите несколько файлов"> </form>

### 2.5.5 type="radio"

<form method="post" action="file.php" enctype="multipart/form-data"> Какую музыку вы любите?<br/> <input type="radio" name="music">Классическая<br/> <input type="radio" name="music">Попса<br/>kr/><input type="radio" name="music">Джазовая<br/>kr/></form>

### 3.1.1 type="checkbox"

<form method="post" action="file.php" enctype="multipart/form-data"> Какую музыку вы любите?<br/> <input type="checkbox" name="classic">Классическая<br/> <input type="checkbox"

#### name="pop">Попса<br/>>r/>> <input type="checkbox" name="jazz">Джазовая<br/>br/>> </form>

#### 3.1.2 <select>

<option> Пункт 1</option>

<option> Пункт 2</option>

</select>

<form method="post" action="file.php" enctype="multipart/form-data">

Какие цвета вам нравятся?<br/>

<select> <option value="red">Красный</option> <option value="blue">Синий</option> <option value="white">Белый</option> <option value="non">Никакие</option> </select> </form>

3.1.3 <textarea>... </textarea

<form method="post" action="file.php" enctype="multipart/form-data"> Напишите свой отзыв:<br/> <textarea name="opinion">Плохие отзывы будут удаляться!</textarea> </form>

3.1.4 cols

3.1.5 rows

<form method="post" action="file.php" enctype="multipart/form-data"> Напишите свой отзыв:<br/> <textarea rows="10" cols="45" name="opinion">Давайте жить дружно!</textarea> </form>

3.2.1 autofocus

<form method="post" action="file.php" enctype="multipart/form-data"> Напишите свой отзыв:<br/> <textarea rows="10" cols="45" name="opinion" autofocus> </textarea> </form>

3.2.2 fieldset

<fieldset> <form method="post" action="file.php" enctype="multipart/form-data"> Логин<br/> <input type=" text" name="login" placeholder="Ваш логин "><br/>br/>> Пароль<br/>br/>> <input type="password" name="pw" placeholder="Ваш пароль "> </form> </fieldset>

### 3.2.3 legend

<fieldset><legend>Форма для ввода логина и пароля</legend> <form method="post" action="file.php" enctype="multipart/form-data"> Логин<br/><br/>>input type="text" name="login" placeholder="Ваш логин "><br/>br/> Пароль<br/>shapping type="password" name="pw" placeholder="Ваш пароль"> </form> </fieldset>

### 3.2.4 label

<form method="post" action="file.php" enctype="multipart/form-data"> <label>Логин<br/> <input type="text" name="login" placeholder="Ваш логин"></label><br/>>br/> <label>Пароль<br/>br/><input type="password" name="pw" placeholder="Ваш пароль"></label> </form>

#### 3.2.5 type="submit"

<form method="post" action="file.php" enctype="multipart/form-data"> Логин<br/> <input type="text" name="login" placeholder="Ваш логин"><br/>>hr/> Пароль<br/>>hr/> <input type="password" name="pw" placeholder="Ваш пароль"><br/>>try> <input type="submit" value="Отправить"> </form>

### 3.3.1 type="reset"

<form method="post" action="file.php" enctype="multipart/form-data"> Логин<br/> <input type="text" name="login" placeholder="Ваш логин"><br/>>hr/> Пароль<br/>>hr/> <input type="password" name="pw" placeholder="Ваш пароль"><br/>br/> <input type="submit" value="Отправить">&nbsp; &nbsp; <input type="reset" value="Сброс"> </form>

### 3.3.2 type="button"

<form method="post" action="file.php" enctype="multipart/form-data"> Логин<br/> <input type="text" name="login" placeholder="Ваш логин"><br/>>hr/> Пароль<br/>>hr/> <input type="password" name="pw" placeholder="Ваш пароль"><br/>>tr/> <input type="submit" value="Отправить">&nbsp; 32

<input type="reset" value="Сброс"><br/> <input type="button" value="Просто кнопочка"> </form>

Создатель HTML, WWW и первого в мире веб-сайта 6.08.1991 г.

Tim Berners-Lii Лондон, Англия

**Negrean egrea**  $\overline{\odot}$ ை  $\odot$  $\sqrt{2}$  $\sum_{i=1}^n$ 6 **GIORDANO M.S.** тифик<sub>47</sub> ñ ABTOPA системы запоминания «джордано» a G НАСТОЯЩИЙ СЕРТИФИКАТ ПОДТВЕРЖДАЕТ, ЧТО Иванов Иван Иванович Ġ õ  $\widetilde{\mathbf{S}}$ прошел курс обучения «Основы мнемотехники GMS», в объеме 66 часов, в группе Nº 00 в период с 00.00.2020 по 00.00.2020; изучил теорию памяти и мнемотехники, базовые приемы запоминания, ē техники запоминания разных видов информации, сформировал навык запоминания (100 за 10). G KOSAPERKO **Premier** 00.00.2020 G Преподаватель /Козаренко ВА/ T Nº 0000000 **REA** ٧ 3 **Could Could Could Golloc 60.00 /60 Solloc**  $\odot$